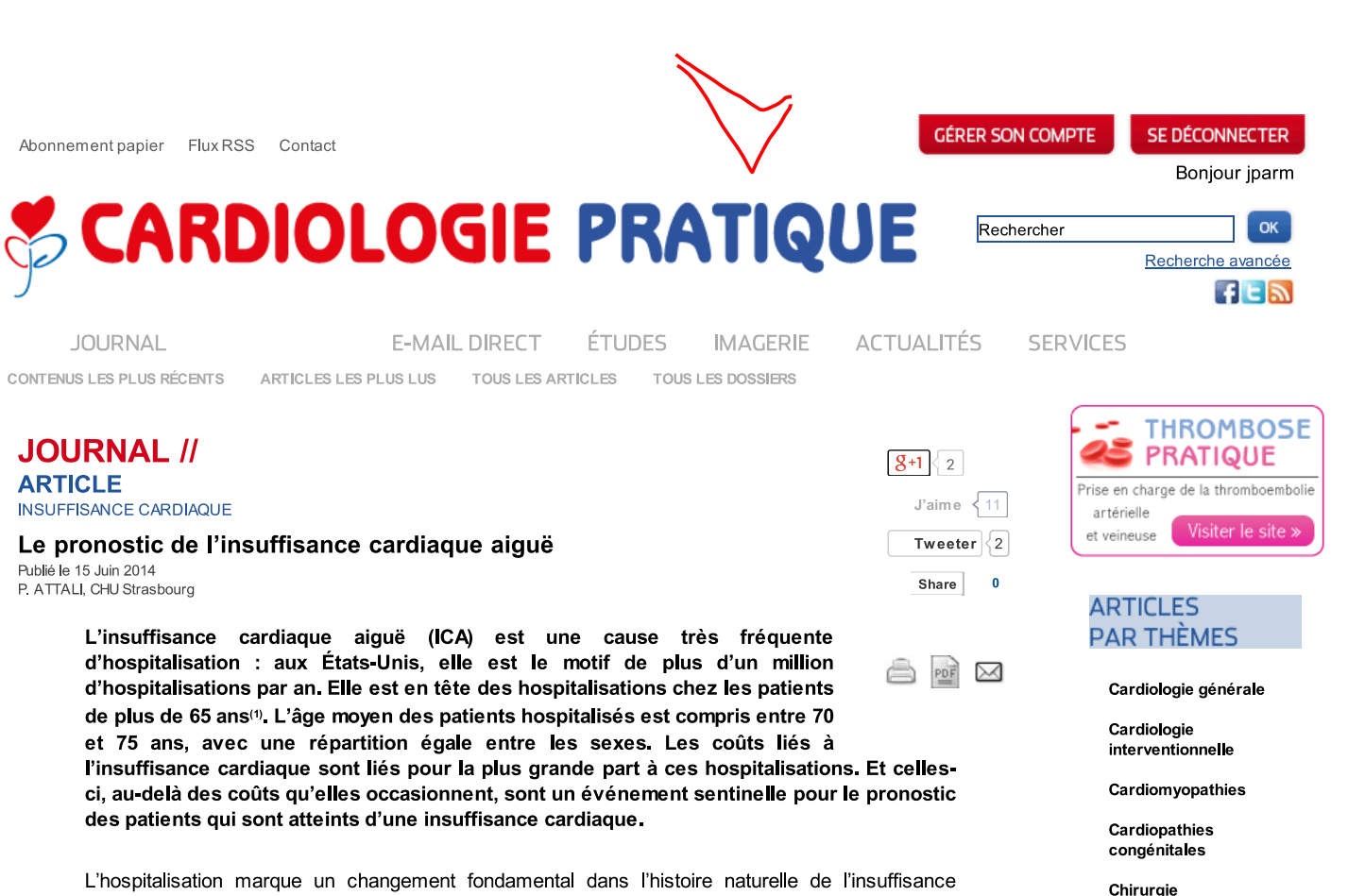

cardiaque des patients, conduisant à de fréquentes réhospitalisations et à une mortalité significativement plus élevée par rapport aux patients non hospitalisés. L'ICA représente jusqu'à 2 % des admissions à l'hôpital. La mortalité hospitalière se situe entre 4 et 8 %. La moitié des patients hospitalisés pour insuffisance cardiaque auront une réadmission dans les 6 mois. Le taux de mortalité à 1 an est d'environ 30 %. À noter que les trois quarts des hospitalisations pour insuffisance cardiaque sont dues à une exacerbation des symptômes chez les patients avec une insuffisance cardiaque connue<sup>(2.3)</sup>.

Ces dernières années, des registres de grande taille ont permis de mieux comprendre la physiopathologie, l'histoire naturelle et le pronostic de l'ICA(4-6).

Alors que les progrès du traitement de l'insuffisance cardiaque ont permis de réduire considérablement la mortalité tardive, au-delà des 6 mois à compter de l'admission à l'hôpital, les résultats à plus court terme, à 1 ou 2 mois, n'ont pas été améliorés<sup>(7)</sup>. En effet, le pronostic à court terme des patients admis pour ICA reste sombre avec une mortalité pouvant atteindre jusqu'à 20 % dans les 6 mois qui suivent l'hospitalisation<sup>(7-8)</sup>. Parmi les marqueurs précoces de mauvais pronostic à 6 mois, l'aggravation très précoce, intrahospitalière, de l'ICA, semble être le plus déterminant.

### L'aggravation précoce, intrahospitalière, de l'ICA

En 2004, G. Cotter et coll. ont suggéré l'aggravation précoce de l'ICA comme une nouveau critère d'évaluation dans les études sur l'ICA®. Ce critère de jugement comprend les événements cliniques

liés à l'insuffisance cardiaque, à partir du moment de l'admission jusqu'au 7<sup>e</sup> jour. Il peut être décliné comme étant l'absence d'amélioration de l'état du patient (persistance des symptômes et/ou signes de l'insuffisance cardiaque malgré le traitement), voire la survenue d'une aggravation de l'état du patient avec majoration des symptômes et des signes d'insuffisance cardiaque, survenue d'un cedème pulmonaire ou d'un choc cardiogénique après la stabilisation initiale et un traitement d'au moins 24 h, avec nécessité d'un traitement « de sauvetage ». Celui-ci consiste en la mise en route (ou s'il est déjà en cours, en son augmentation), du traitement approprié par voie intraveineuse (furosémide, vasodilatateurs ou inotropes), voire la mise en œuvre d'une assistance mécanique, circulatoire ou ventilatoire, pour traiter l'événement défavorable. Diverses modifications de cette définition de l'aggravation de l'insuffisance cardiaque ont été incorporées dans des études plus récentes sur l'ICA (REVIVE IN<sup>10)</sup>, VERITAS<sup>(11,12)</sup> et PROTECT(13-15).

L'évolution dans le temps, les facteurs pronostiques et les conséquences d'une aggravation précoce d'une insuffisance cardiaque chez des patients admis pour ICA dans un hôpital communautaire ont été étudiés<sup>(16)</sup>. Une aggravation précoce de l'ICA a été déplorée chez 29 % des patients. Elle a été associée à certains marqueurs de gravité de l'ICA présents au moment de l'admission (troponine I

interventionnelle...

Visiter le site >

CARDIOLOGIE

INTERVENTIONNELLE

un nouveau module de cardio

Congrès et symposiums

Coronaires

Cœur et sport

Diabéto, cardio

Épidémiologie

Explorations

Réadaptation **Risque** 

Thérapeutique

Valvulopathies

Thrombose

Vasculaire

Études

**HTA** 

**HTAP** 

Échocardiographie

Insuffisance cardiaque Prévention et protection Profession, Société

Rythmologie et rythmo interventionnelle

 $1/4$ 

positive, saturation en oxygène diminuée, besoin d'une ventilation mécanique, de diurétiques en intravasculaire ou d'inotropes).

## L'ICA avec un « syndrome cardio-rénal » et/ou avec une insuffisance hépatique

Une ICA, son traitement, ou les deux, peuvent causer une aggravation aiguë de la fonction rénale (« syndrome cardio-rénal de type 1 ») chez près 20 à 30 % des patients, surtout chez le sujet âgé, hypertendu ou diabétique.

Ce syndrome cardio-rénal est associé à une mortalité globale augmentée (OR = 3,22 lorsque la créatininémie augmente de 5 mg/l ou que le débit de filtration glomérulaire diminue de 15 ml/min/1.73 m<sup>2</sup>)<sup>(17)</sup>

Les principaux problèmes de prise en charge de ces patients sont que le dysfonctionnement rénal peut limiter l'utilisation des bloqueurs du système rénine-angiotensine-aldostérone et que l'urémie progressive ainsi que la surcharge de volume peuvent nécessiter une thérapie de remplacement rénal.

À noter qu'un syndrome, cette fois réno-cardiaque, aigu (« syndrome cardio-rénal de type 3), caractérisé par l'aggravation de la fonction cardiaque secondaire à rétention hydrosodée résultant de l'insuffisance rénale aiguë, peut également se produire, mais il est moins fréquent.

Environ 20 % des patients ont une fonction rénale qui se détériore rapidement après la sortie de l'hôpital : ceci peut être dû à un accroissement d'anomalies neurohormonales et hémodynamiques (bas débit cardiaque et/ou pression veineuse élevée) aggravée par de fortes doses de diurétiques(18). De même, une ICA avec une perturbation du bilan hépatique est associée à un doublement du risque de décès à 4 semaines(19).

Globalement, l'aggravation précoce d'une ICA a été un puissant prédicteur de décès lors du suivi à 6 mois (HR =  $3,3$ ; IC95 % : 1,7-6,3).

Ainsi, une aggravation précoce d'une ICA est un événement indésirable fréquent qui est associé à une forme plus grave d'ICA avec une mortalité plus élevée à 6 mois. L'aggravation dans les tout premiers jours d'hospitalisation d'une ICA doit être considérée comme un marqueur pronostique à plus long terme cliniquement important.

Dans un ordre d'idée proche, dans les essais thérapeutiques sur l'ICA, le bon critère de jugement d'efficacité n'est pas évident. Il n'existe aucun consensus pour les mesures qualifiant un résultat optimal pour les études dans l'ICA. De ce fait, il a été observé une importante variabilité dans les critères d'évaluation utilisés dans les essais cliniques sur l'ICA. La plupart des études ont porté soit sur le critère de court terme du soulagement des symptômes (par exemple des mesures de la dyspnée) soit à plus long terme sur les événements indésirables graves (par exemple les décès ou les réhospitalisations)<sup>(4,20-26)</sup>. Les décès et les réadmissions à 30 jours sont peu fréquents et leur pertinence dans la physiopathologie de l'ICA n'a pas été confirmée. Le taux de survenue des événements à moyen terme (réadmissions pour ICA et décès à 3-6 mois) est plus élevé. Cependant, la réduction des réadmissions pour ICA n'est probablement pas l'objectif thérapeutique prioritaire au cours des premiers jours d'admission d'un patient avec une ICA.

Le critère « amélioration des symptômes », qui pourrait être considéré comme un objectif légitime du traitement et de critère d'évaluation de l'étude, présente la difficulté de sa quantification et de sa corrélation incertaine avec les autres critères de jugement plus tardifs<sup>(27)</sup>.

Il persiste donc un besoin de paramètres cliniques obtenus tôt pendant l'hospitalisation qui permettraient de prévoir de façon fiable les résultats à long terme.

Avec le vieillissement accru de la population et les interventions thérapeutiques de pointe qui améliorent la survie, il est probable que les hospitalisations pour insuffisance cardiaque à un âge plus avancé et le fardeau économique qui en découle vont continuer à augmenter à l'avenir.

## **Références**

Cliquez sur les références et accédez aux Abstracts sur Publicula

- 1. Rozamond W et al. 2007. Rechercher l'Abstract
- 2. Giamouzis G et al. 2011. Rechercher l'Abstract
- 3. Rusca M, Liaudet. 2009. Rechercher l'Abstract
- 4. Fonarow GC et al. 2004. Rechercher l'Abstract
- 5. Cleland JG et al. 2003. Rechercher l'Abstract
- 6. Fonarow GC et al. 2004. Rechercher l'Abstract
- 7. Lee DS et al. 2004. Rechercher l'Abstract
- 8. De Luca et al. 2004. Rechercher l'Abstract
- 9. Cotter G et al. 2004. Rechercher l'Abstract
- 10. Cleland JG et al. 2006. Rechercher l'Abstract

#### **JOURNAL**

# *&* CARDIOLOGIE PRATIQUE

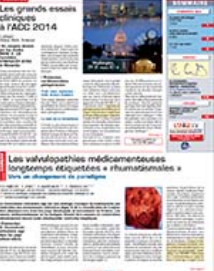

CARDIOLOGIE PRATIQUE Le bimensuel du cardiologue

N°1 en audience auprès des

cardiologues libéraux et hospitaliers toutes périodicités confondues Enquête CESSIM / CSD Printemps 2014

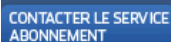

ABONNEMENT EN LIGNE

## **AGENDA**

Du 30/08/2014 au 03/09/2014 ESC 2014 Barcelone (Espagne)

Du 11/09/2014 au 13/09/2014

Ath International Meeting on Aortic Diseases (IMAD) Liège (Belgique)

Du 11/09/2014 au 12/09/2014 Congrès Médico

Chirurgical de la F.C.P.C Du 11/09/2014 au 13/09/2014

Journées Nationales du **GFRS** Compiègne

Du 18/09/2014 au 19/09/2014

Les Journées Francaises de l'Insuffisance Cardiaque Marseille (France)

**VOIR TOUS LES ÉVÈNEMENTS** 

Publicité